# UEA 1115114: Base de Datos UAM Azcapotzalco

## **3. Modelo relacional (Modelado Entidad-**

### **vínculo)**

#### Carlos Barrón Romero

Departamento de Ciencias Básicas División Ciencias Básicas e Ingeniería Universidad Autónoma Metropolitana Unidad Azcapotzalco

------------------------------------------------------

Oficina: H 3er. piso, Coordinaciones de CBI, Oficina: 18 Tel. 5318 9000 ext. 2011, 112 Contacto: cbarron@correo.azc.uam.mx, Página: http://ce.azc.uam.mx/profesores/cbrrn/

UAM

**Carlos Barron Romero**

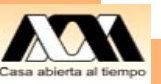

1

# Reporte para entregar

- 1. Diseño: Diagrama Entidad-Vinculo
- 2. Tablas: Dar nombres a las entidades y campos adecuados.
- 3. Escribir un ejemplo de datos consistente con el diagrama propuesto.

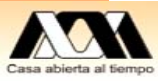

# Recapitulación

- 1. Estudiamos vocabulario y conceptos de Generales de Bases de Datos
- 2. Estudiamos Diagrama Entidad-Vínculo
- 3. Modelado por patrones (Partes-pp, Proveedores)

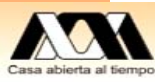

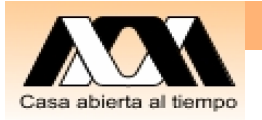

# Objetivos de la clase

- 1. Modelación de dos entidades y<br>Normalización (hasta tercera forma normal)
- 2. Modelación por patrones de Partes pp con el diagrama entidad-vínculo para costos y ejemplos similares

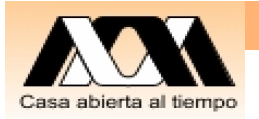

# Ejemplo Depto vs Emp

- $\bullet$  Queremos relacionar departamentos con empleados
- <sup>¾</sup>Identificamos a dos objetos, para este caso: Emp (Empleados) y Depto (Departamentos).
- <sup>¾</sup>¿Por qué dos objetos o entidades?

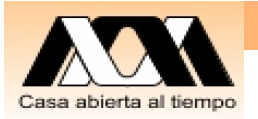

# Modelo de Datos Relacional

y Primera forma normal: solo hay un valor de cada uno los atributos o campos de una tabla

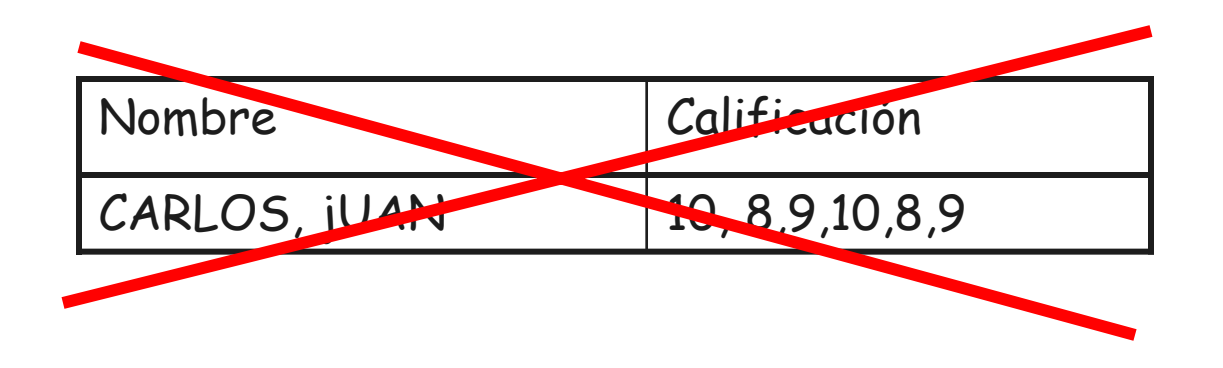

• Una tabla no puede contener atributos multivaluados.

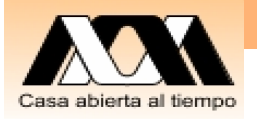

# Modelo de Datos Relacional

y Segunda forma normal: Una tabla esta en 2da forma normal si está en 1er y los atributos dependen de una llave o clave primaria.

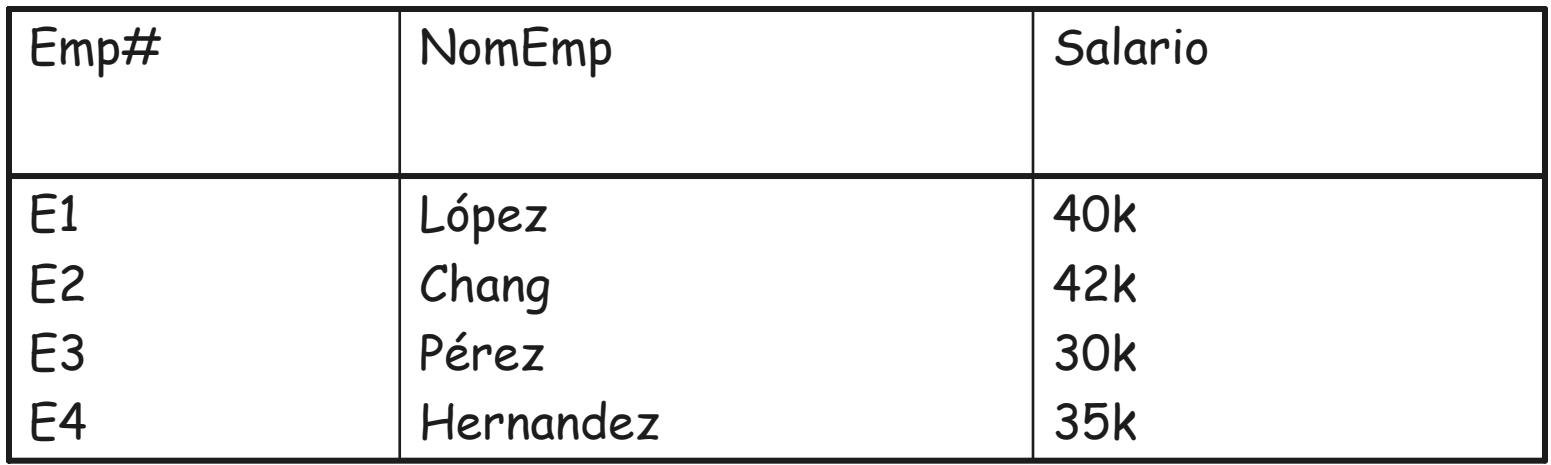

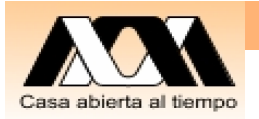

# Modelo de Datos Relacional

- y Tercera forma normal: Un conjunto de tablas está en 3era forma normal si están en 2da y todos los atributos que no son clave son dependientes de forma no transitiva de una llave o clave primaria.
- $\bullet$  (Suena complicado pero se entenderá con ejemplos)

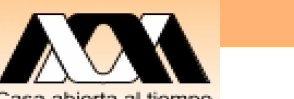

## Ejemplo de un Modelo Relacional para Normalizar y mejorar

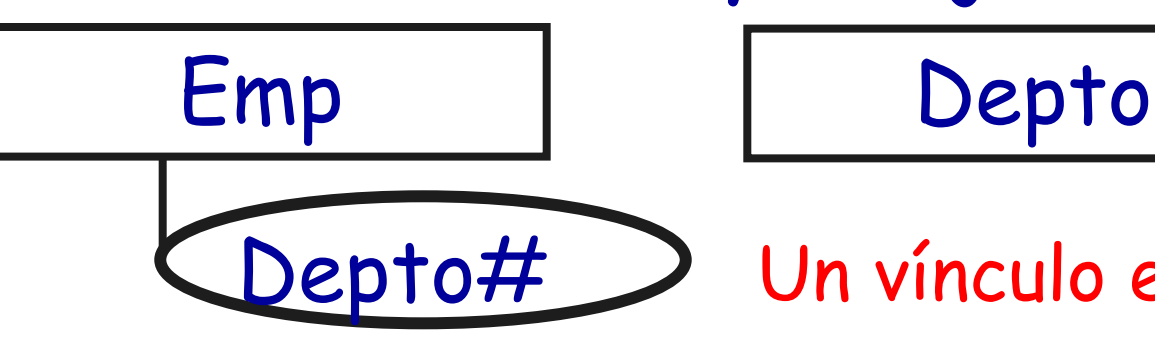

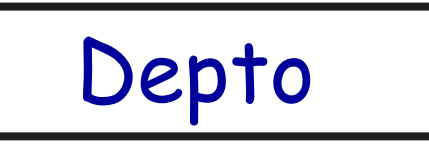

Depto# > Un vínculo está oculto

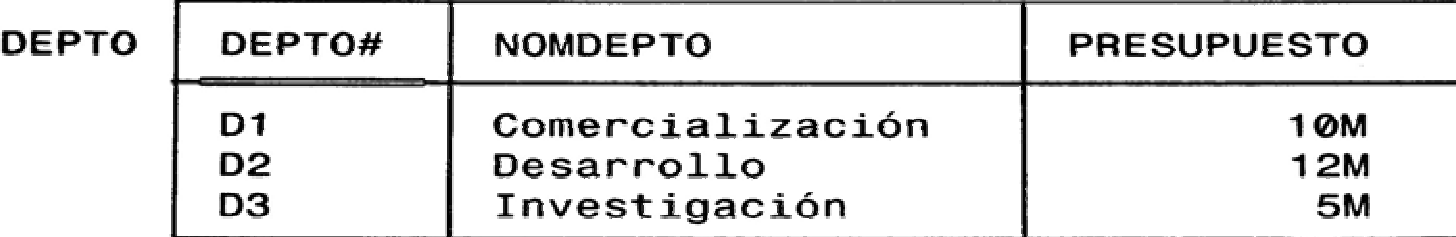

**EMP** 

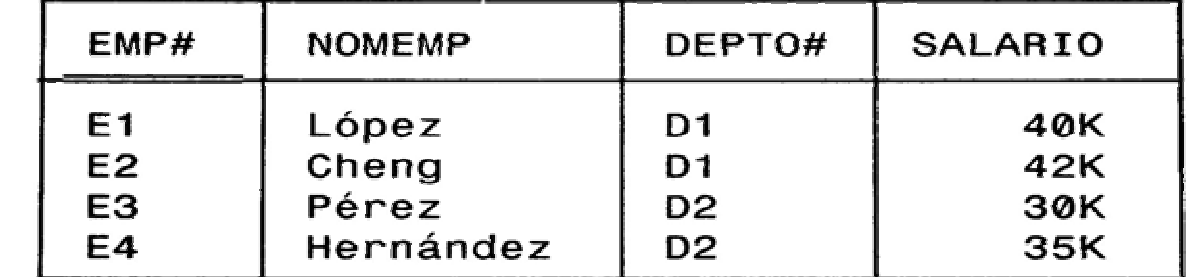

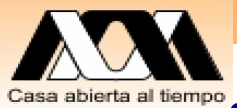

## Dependencias funcionales y datos

Depto# <sup>→</sup> NomDepto Depto# <sup>→</sup> Presupuesto

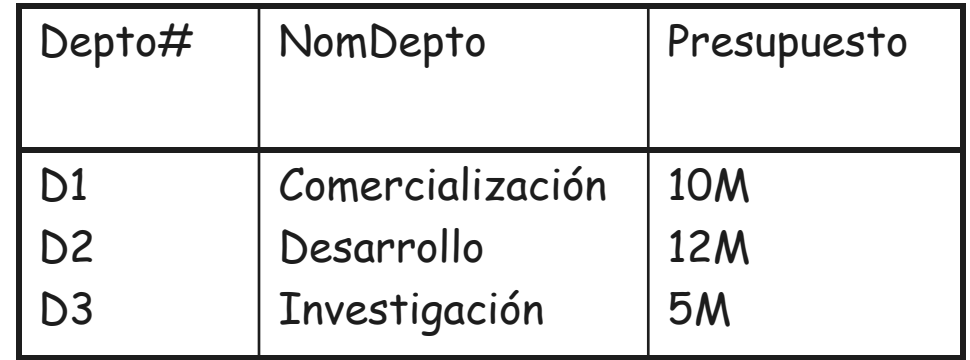

Emp# → NomEmp Emp# <sup>→</sup> Salario

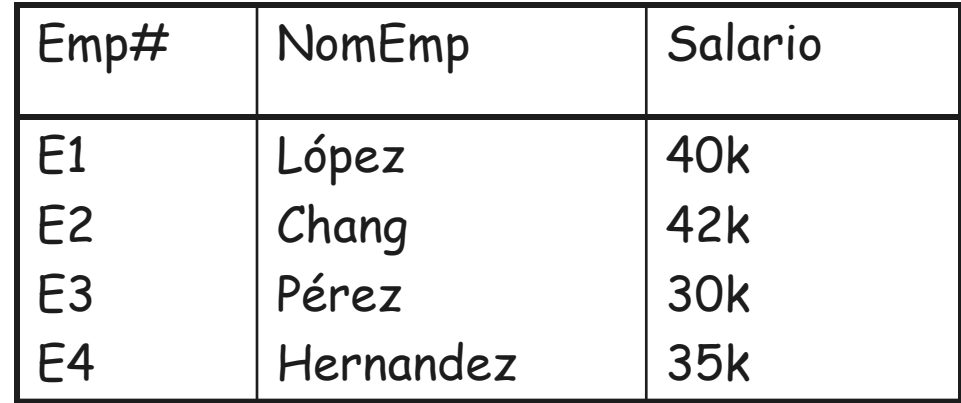

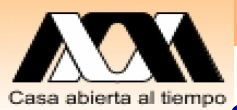

## Dependencias funcionales Y datos

• Los empleados y los departamentos como se vinculan

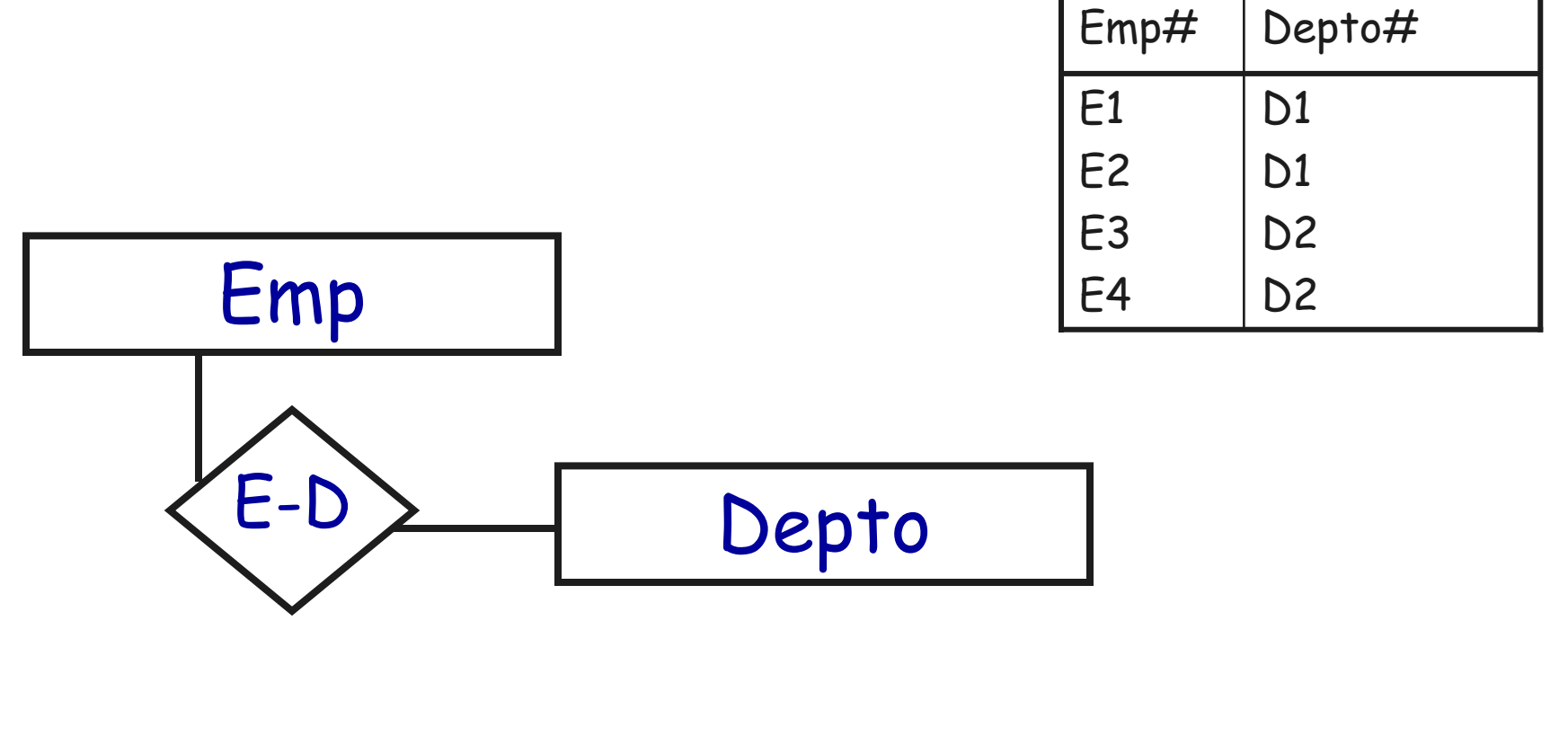

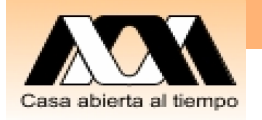

# Modelo Normalizado

### **E-D**

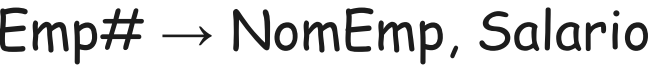

### **Emp**

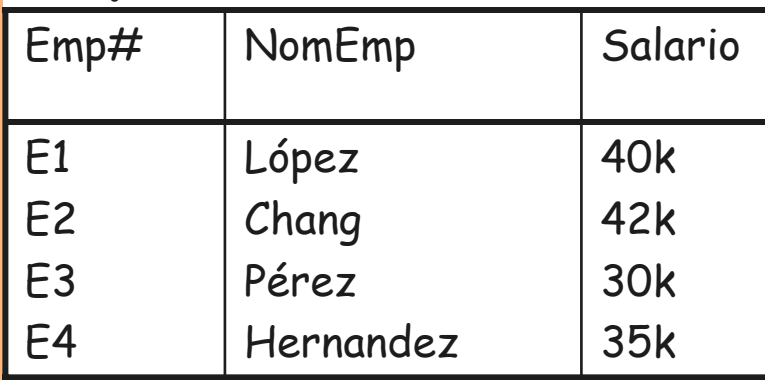

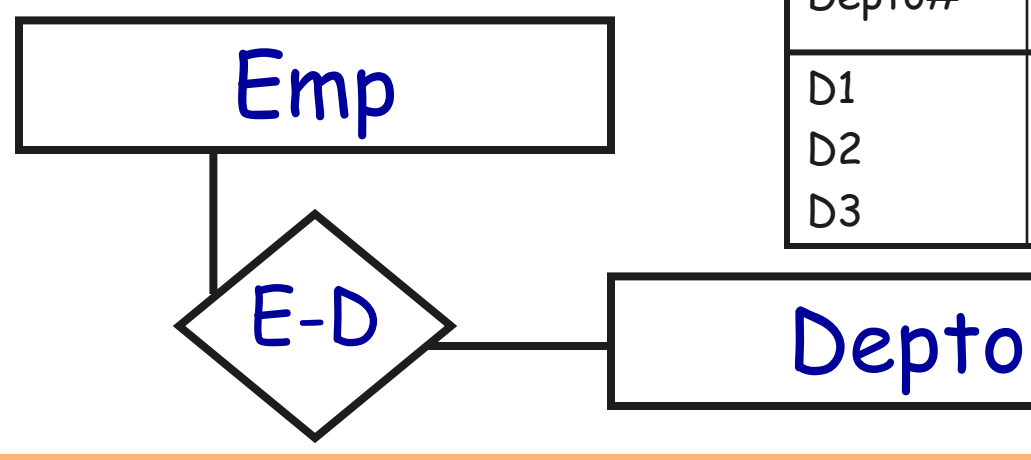

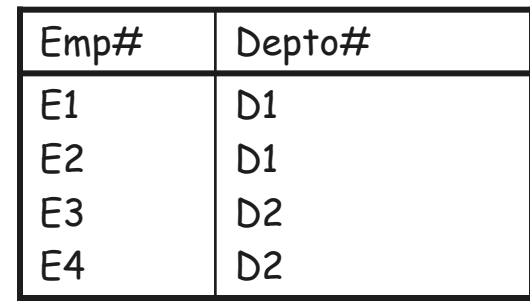

 $\mathsf{Depto}\mathcal{H}\to\mathsf{NomDepth}$ o, Presupuesto

#### **Depto**

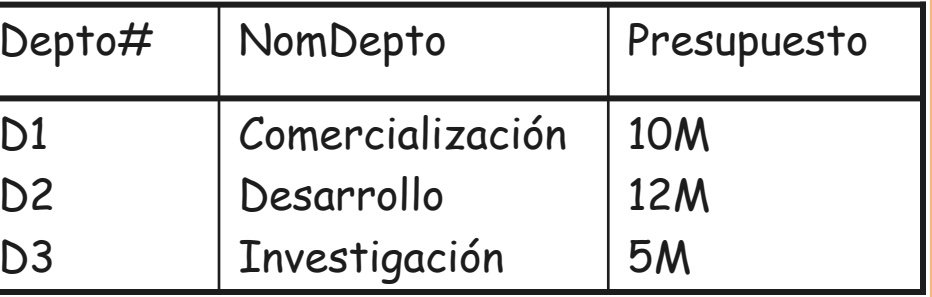

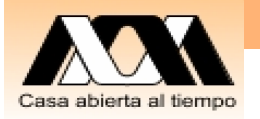

**Emp**

## Modelo Normalizado Y Modelo Original

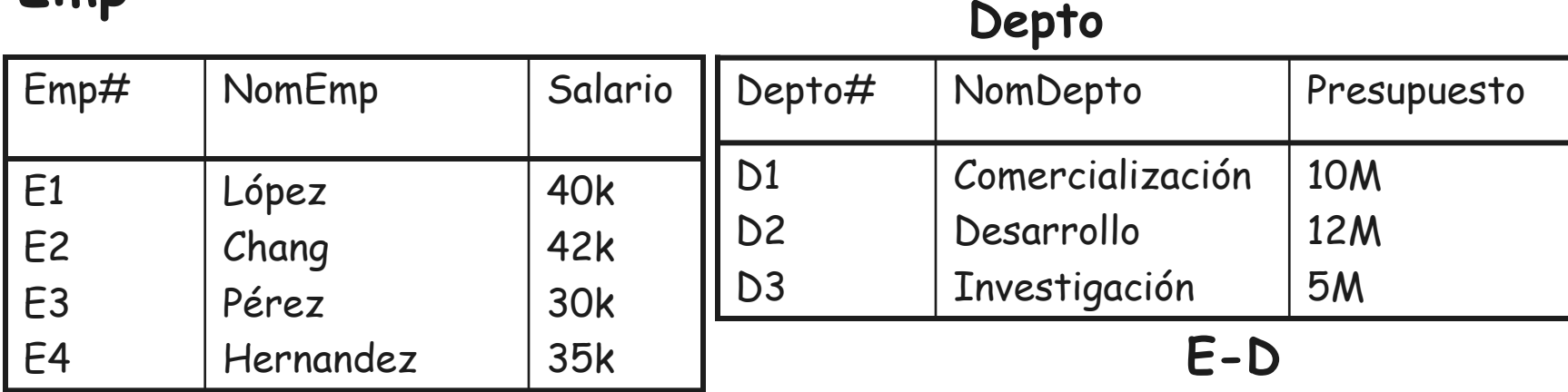

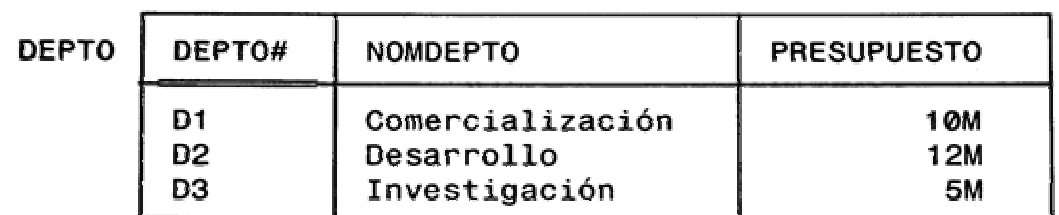

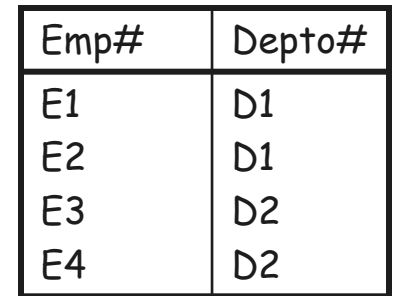

**EMP** 

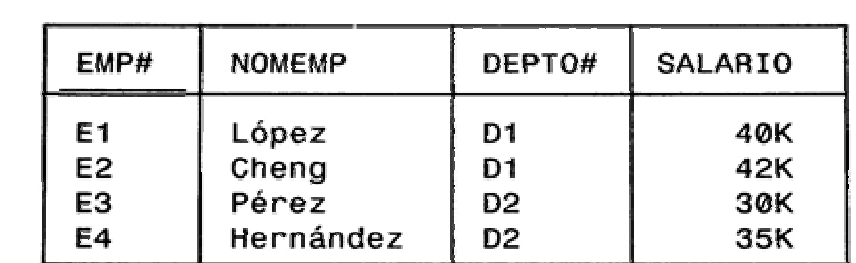

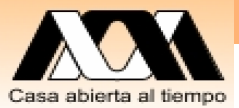

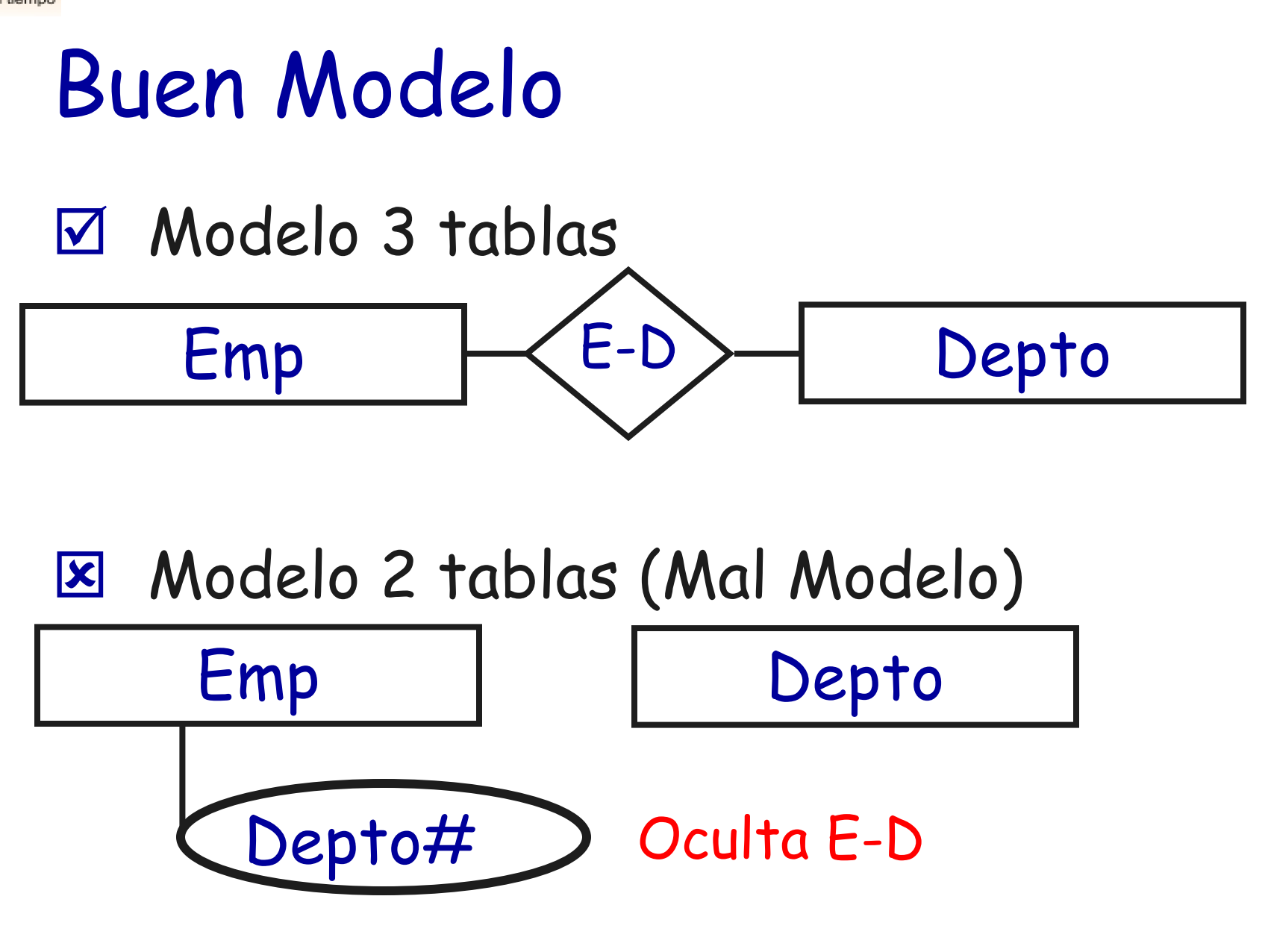

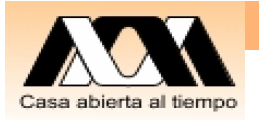

# Modelo Normalizado

- 1. Identificamos objetos
- 2. Quitamos Depto# de empleado
- 3. Se diseño el vínculo E-D
- 4. Se comprobó que este modelo es equivalente con el de dos tablas.

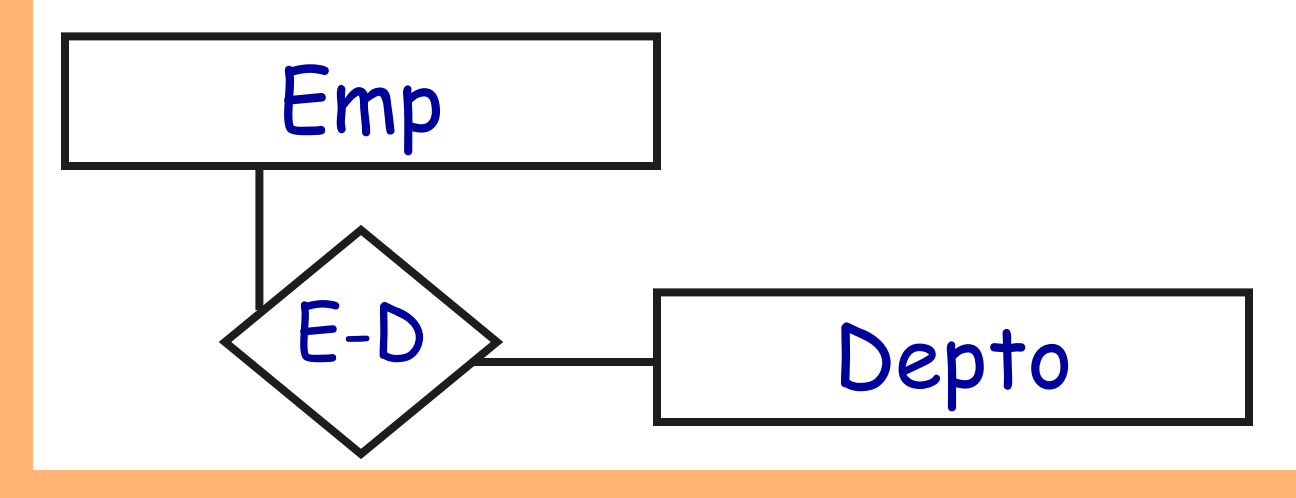

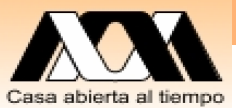

## Diagrama de Entidades y vínculos (Entidad-relación)

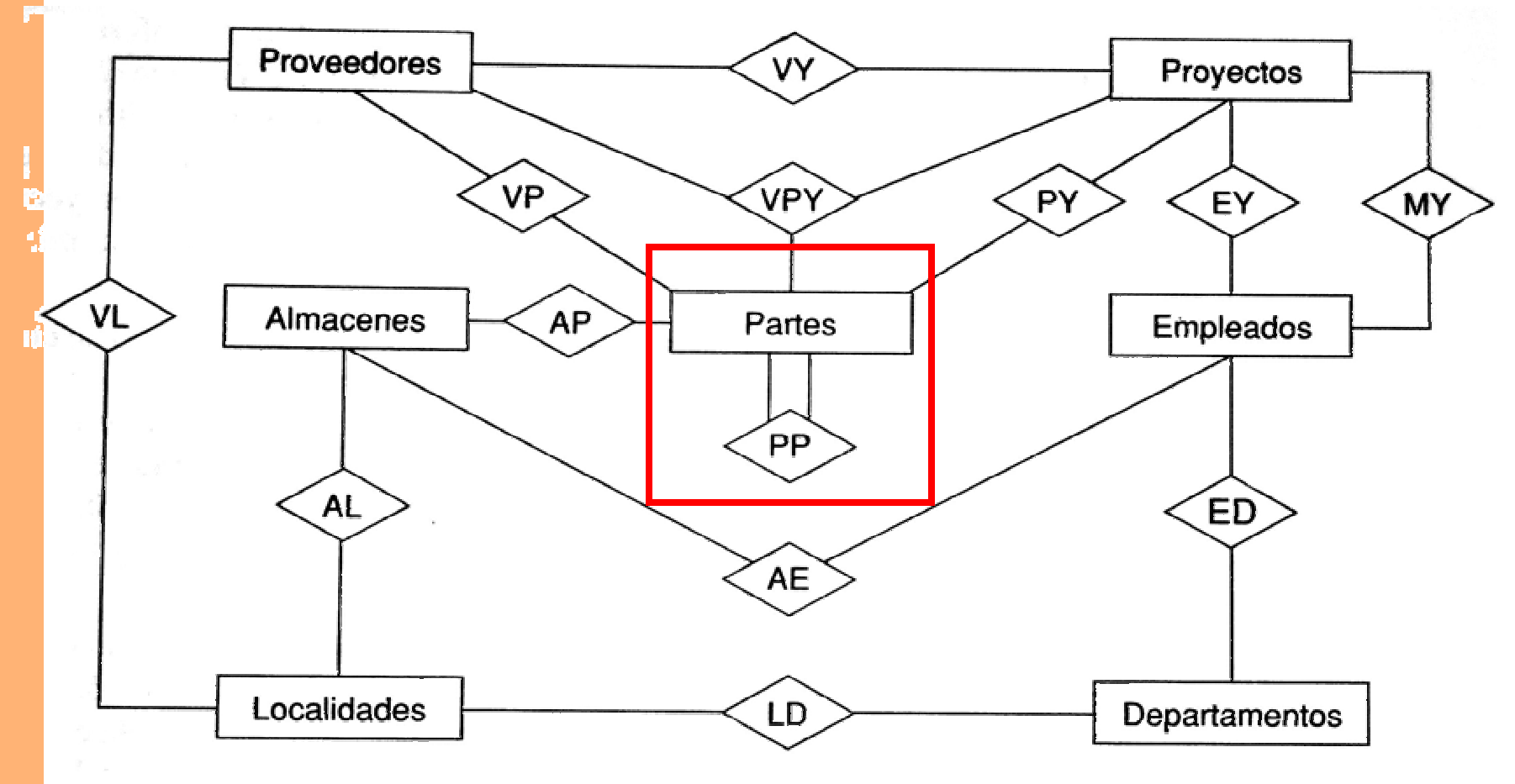

Fig. 1.6 Pág.. 11, Date. Estudie esta sección de DATE

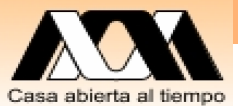

### Ejemplo 1. Costos con el modelo Partes y PP

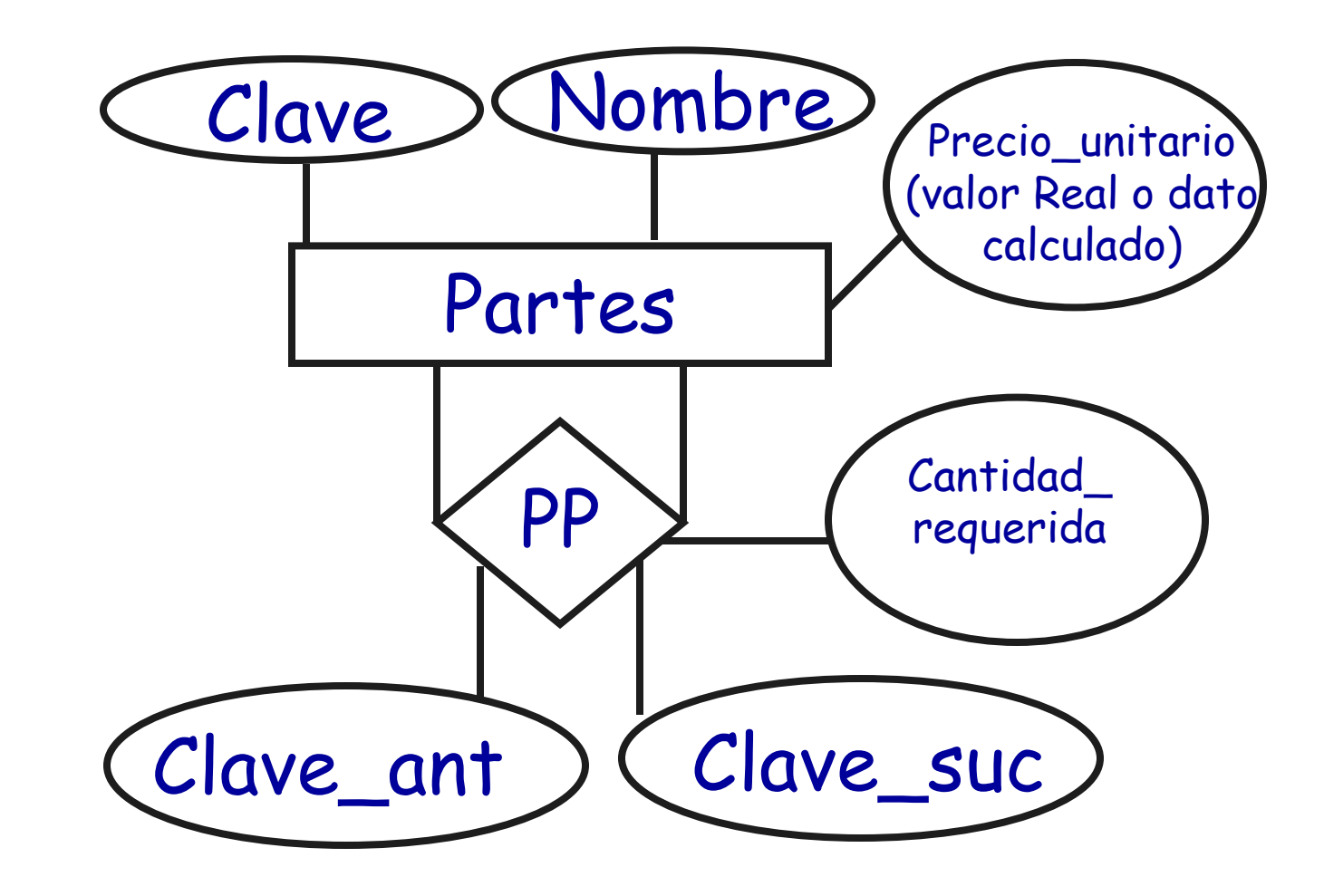

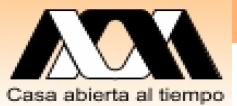

### Ejemplo 1. Costos con el modelo Partes y PP , ejemplo de datos **Partes PP**

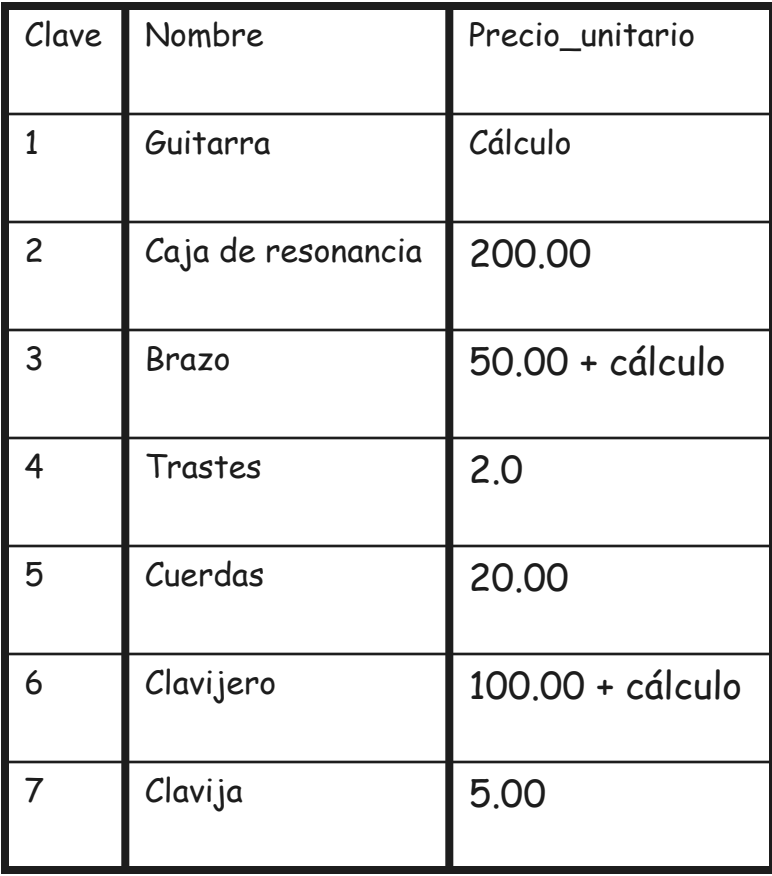

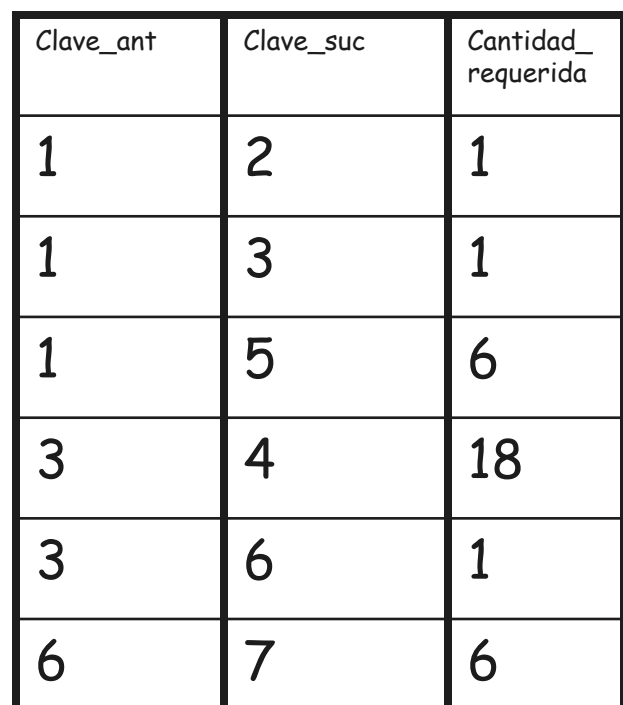

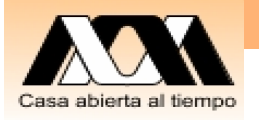

### Ejemplo 1. Costos con el modelo Partes y PP , ejemplo de Costo (explosión)

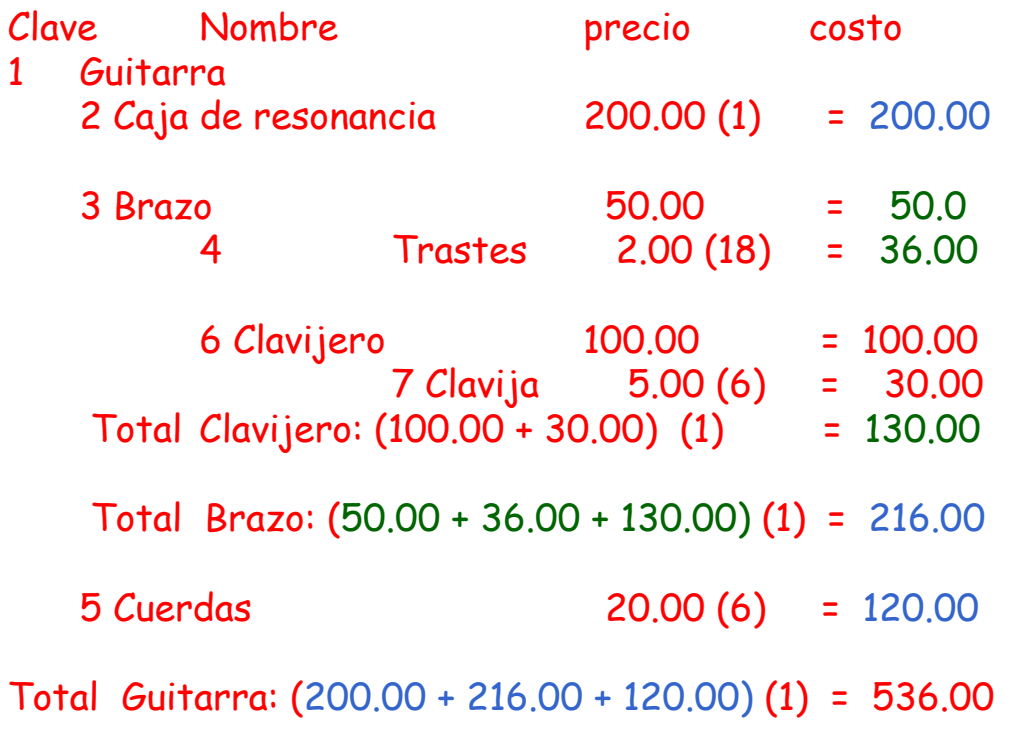

#### **PP**

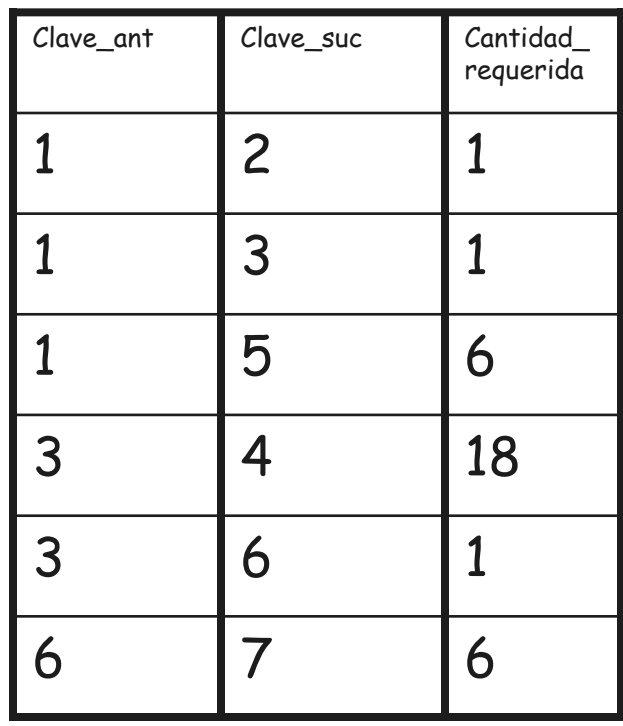

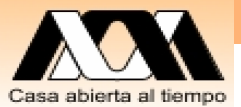

### Ejemplo 2. Tiempos entre estaciones del METRO

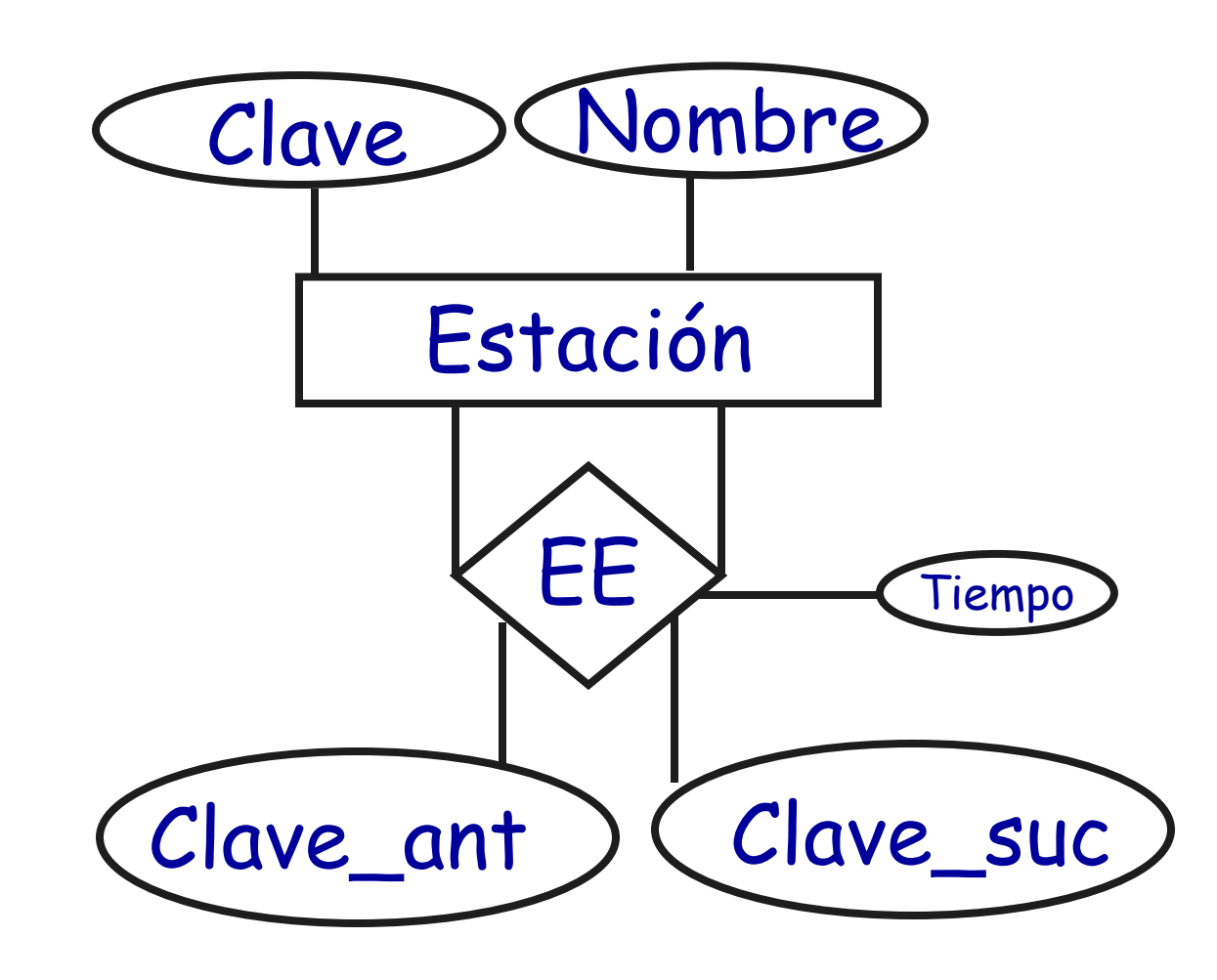

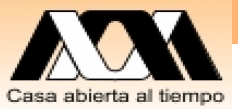

## Ejemplo 2. Tiempos entre estaciones del METRO, ejemplo de datos

### **Estaciones**

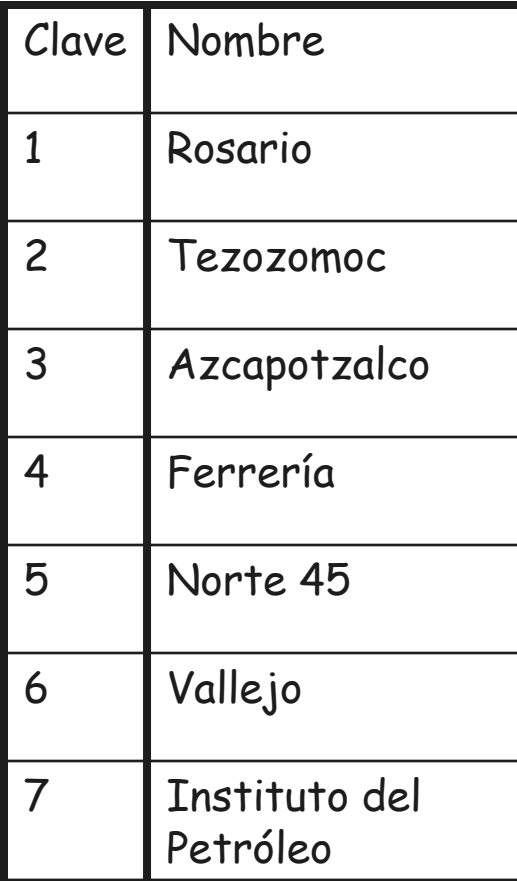

**EE**

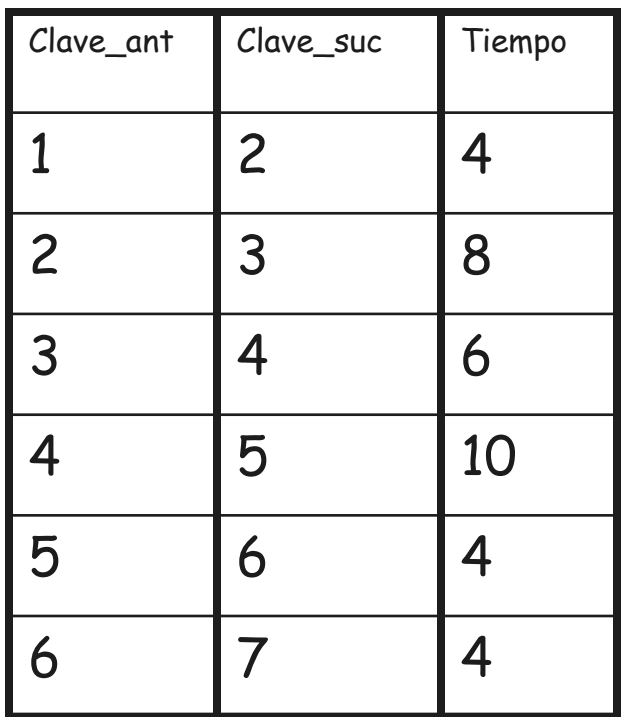

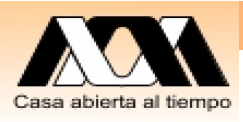

### Ejemplo 2. Tiempos entre estaciones del METRO, ejemplo de duración viaje

De Rosario-Ferreria

- 1 Rosario
- 2 Tezozomoc 4
- 3 Azcapotzalco 8
- 4 Ferrería 6

Tiempo total = 18

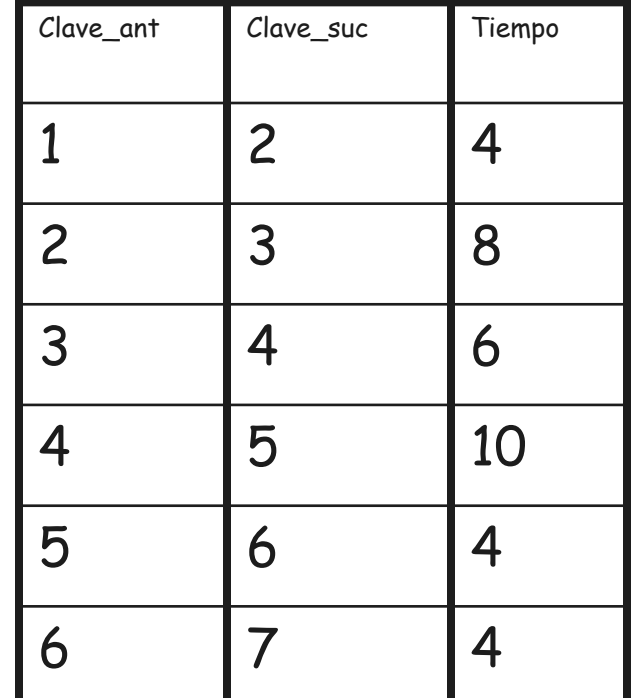

**EE**

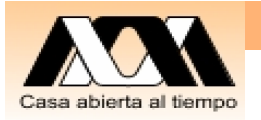

# Cierre de Clase

- 1. Modelado hasta tercera forma normal
- 2. Modelar por patrones o sea rehusar modelos es útil y sencillo
- 3. Preparar (un acordeón) de notas del curso en una hoja tamaño carta por los dos lados con todo lo que se quiera. Solo se permite una hoja.
- 4. Traer hojas blancas, lápiz y pluma.
- 5. El examen es la próxima clase.

## Conclusiones

### **Contacto: Carlos Barrón R cbarron@correo.cua.uam.mx cbarron99@hotmail.com**

**Carlos Barron Romero**

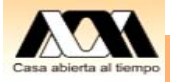

24